Подписано электронной подписью:<br>Вержицкий Данил Григорьевич<br>Должность: Директор КГПИ ФГБОУ ВО «КемГУ»<br>Дата и время: 2024-02-21 00:00:00 471086fad29a3b30e244c728abc3661ab35c9d50210dcf0e75e03a5b6fdf6436

# МИНИСТЕРСТВО НАУКИ И ВЫСШЕГО ОБРАЗОВАНИЯ РОССИЙСКОЙ ФЕЛЕРАЦИИ

Кузбасский гуманитарно-педагогический институт федерального государственного бюджетного образовательного учреждения высшего образования «Кемеровский государственный университет» Факультет физической культуры, естествознания и

природопользования

УТВЕРЖДАЮ «16» марта 2023 г.

# Рабочая программа дисциплины

# Б1.В.11 Компьютерная графика в профессиональной деятельности

Направление подготовки 05.03.06 Экология и природопользование

> Направленность (профиль) подготовки Геоэкология

Программа академического бакалавриата

Квалификация выпускника Бакалавр

> Форма обучения Очная

> Год набора 2020

Новокузнецк 2023

#### **Лист внесения изменений**

# *в РПД Б1.В.11 Компьютерная графика в профессиональной деятельности*

## **Сведения об утверждении на 2020-2021 уч. год:**

Утверждена Ученым советом факультета ФКЕП

(протокол Ученого совета факультета № 6а от 12.03.2020 г.) Одобрена на заседании методической комиссии факультета ФКЕП (протокол методической комиссии факультета № 5 от 27.02.2020 г.) Одобрена на заседании обеспечивающей кафедры геоэкологии и географии

(протокол № 6 от 05.02.2020 г.) зав. кафедрой Удодов Ю.В.

Сведения об утверждении на 2021-2022 уч. год.: утверждена Ученым советом факультета физической культуры, естествознания и природопользования (протокол Ученого совета факультета № 6а от 11.03.2021 г.) для ОПОП 2020 года набора 05.03.06 Экология и природопользование, направленность (профиль) Геоэкология

Одобрена на заседании методической комиссии

(протокол методической комиссии факультета протокол № 3 от 5.02.2021г.)

Одобрена на заседании обеспечивающей кафедры (протокол № 7 от 17.02.2021 г.)

Сведения об утверждении на 2022-2023 уч. год.: утверждена Ученым советом факультета физической культуры, естествознания и природопользования (протокол Ученого совета факультета № 8 от 15.03.2022г) для ОПОП 2020 года набора 05.03.06 Экология и природопользование, направленность (профиль) Геоэкология Одобрена на заседании методической комиссии (протокол методической комиссии факультета протокол № 3 от 28.02.2022г.) Одобрена на заседании обеспечивающей кафедры (протокол № 6 от

17.02.2022 г.)

Сведения об утверждении на 2023-2024 уч. год.: утверждена Ученым советом факультета физической культуры, естествознания и природопользования (протокол Ученого совета факультета № 7 от 16.03.2023 г) для ОПОП 2020 года набора 05.03.06 Экология и природопользование, направленность (профиль) Геоэкология

Одобрена на заседании методической комиссии

(протокол методической комиссии факультета протокол № 3 от 17.02.2023 г)

Одобрена на заседании обеспечивающей кафедры (протокол № 5 от 15.02.2023 г.)

# СОДЕРЖАНИЕ

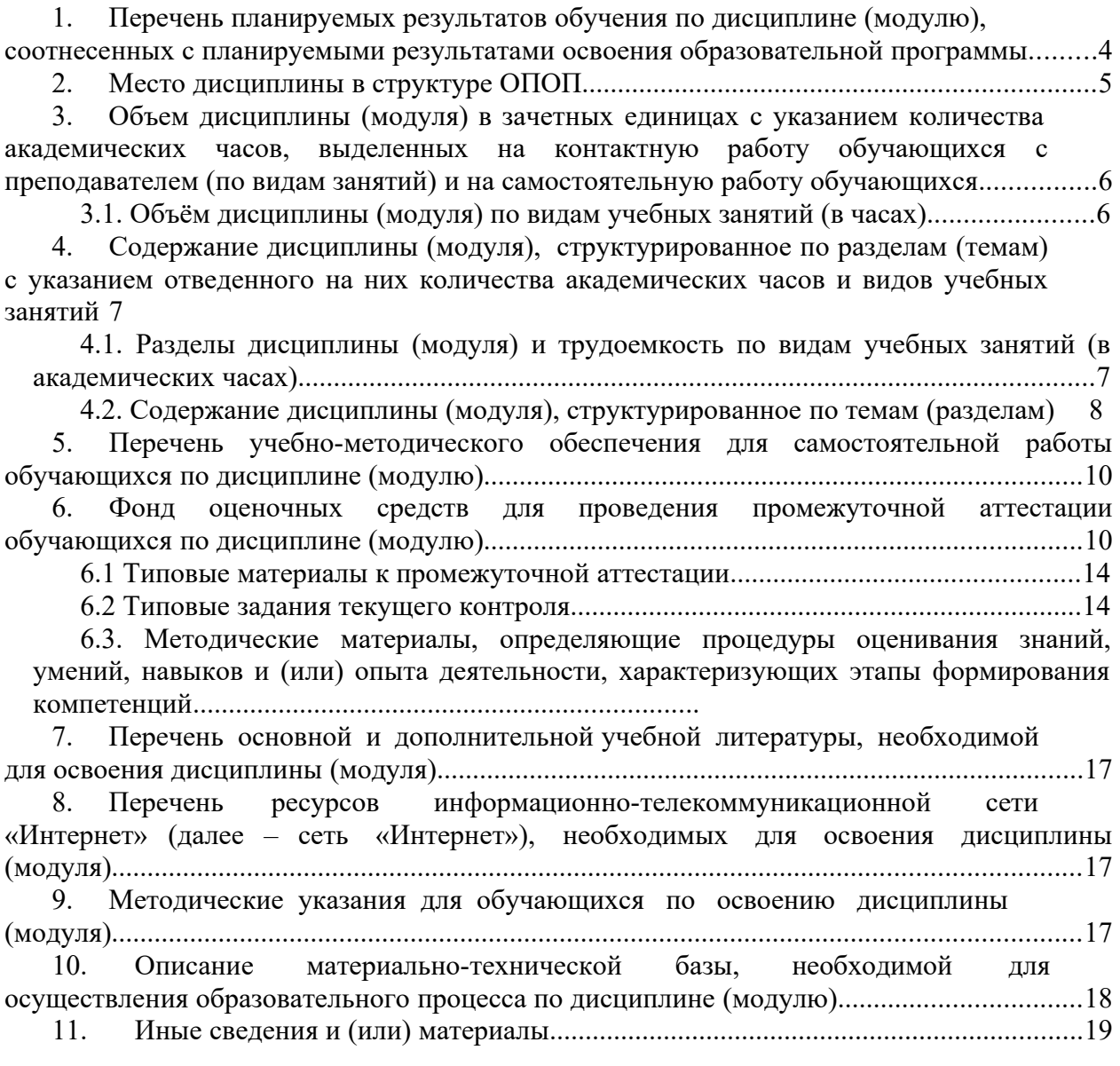

## **1. ПЕРЕЧЕНЬ ПЛАНИРУЕМЫХ РЕЗУЛЬТАТОВ ОБУЧЕНИЯ ПО ДИСЦИПЛИНЕ (МОДУЛЮ), СООТНЕСЕННЫХ С ПЛАНИРУЕМЫМИ РЕЗУЛЬТАТАМИ ОСВОЕНИЯ ОБРАЗОВАТЕЛЬНОЙ ПРОГРАММЫ**

В результате освоения ОПОП бакалавриата обучающийся должен овладеть следующими результатами обучения по дисциплине:

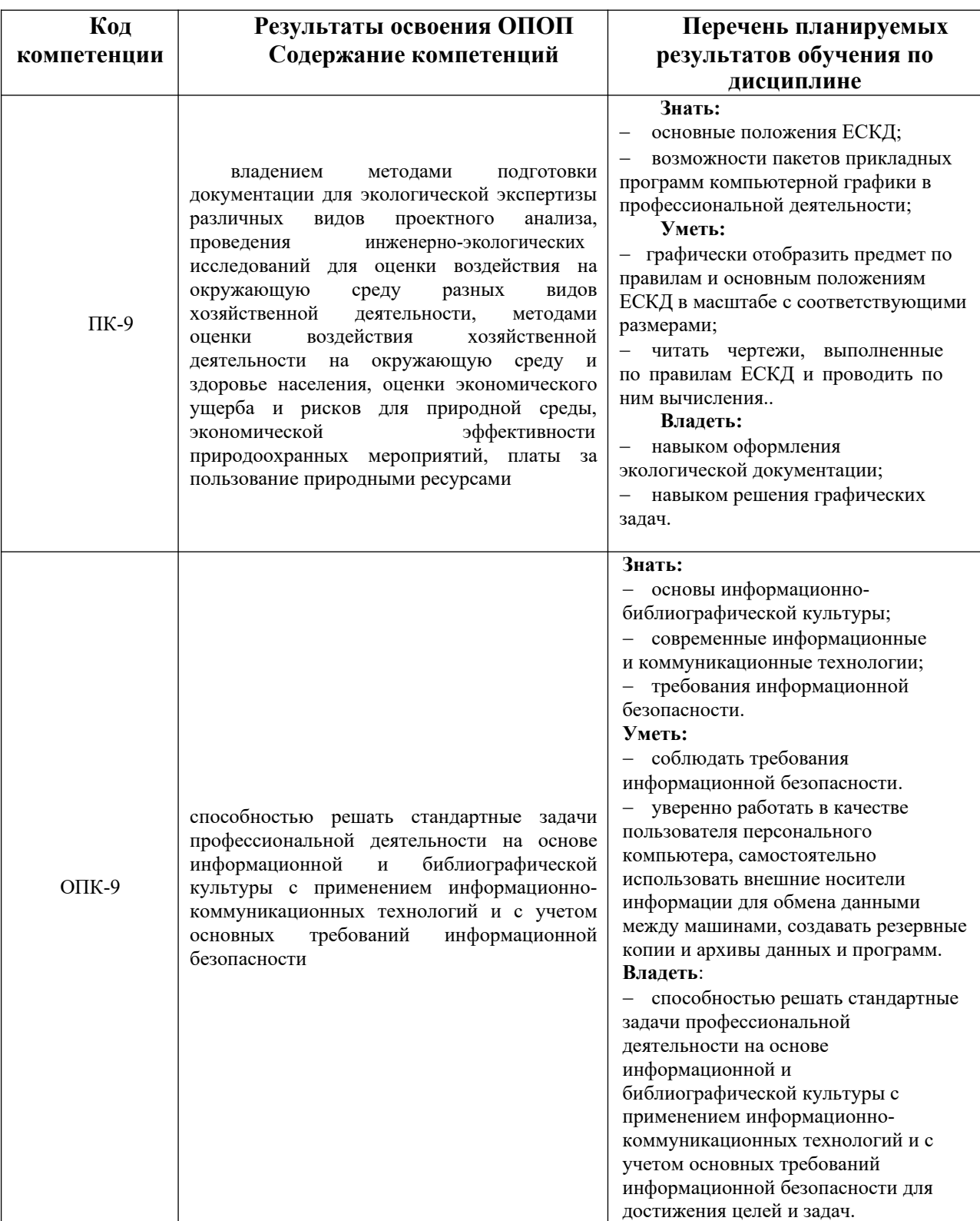

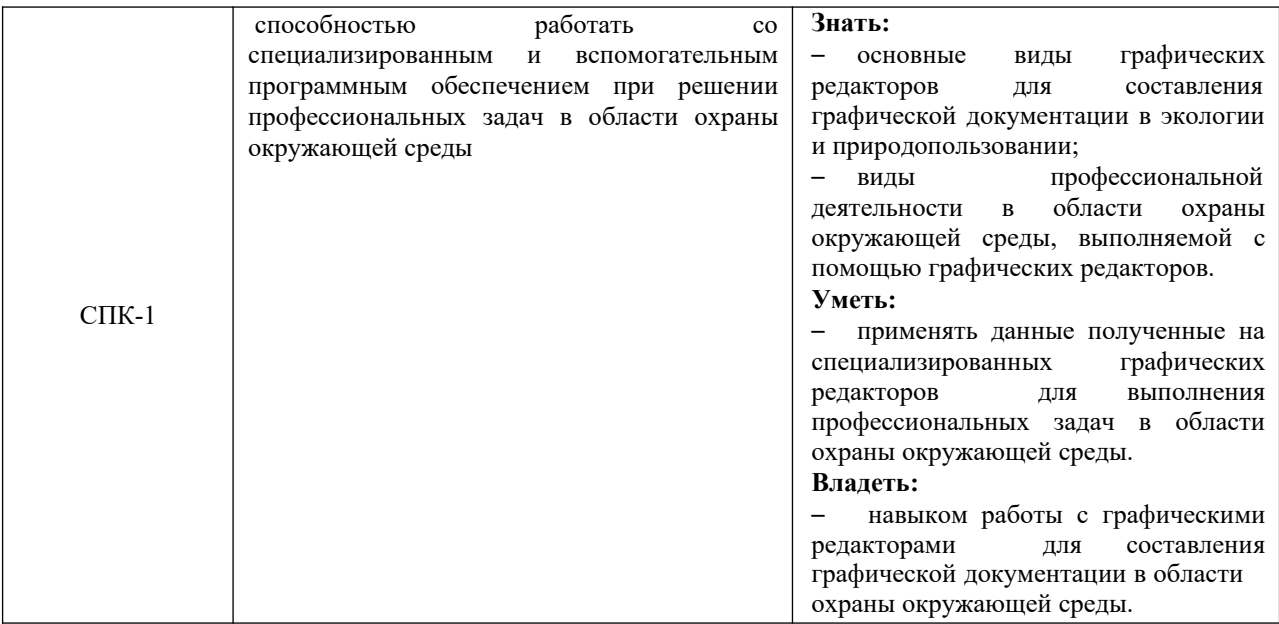

## **2. МЕСТО ДИСЦИПЛИНЫ В СТРУКТУРЕ ОПОП**

Дисциплина «Компьютерная графика в профессиональной деятельности» изучается бакалаврами направления подготовки 05.03.06 Экология и природопользование, профиля Геоэкология, как дисциплина вариативного цикла (Б1.В.11), имеющая существенное значение для повышения квалификации специалиста. Дисциплина изучается на 3 курсе в 6 семестре.

Дисциплины, формирующие «ПК-9 – владением методами подготовки документации для экологической экспертизы различных видов проектного анализа, проведения инженерно-экологических исследований для оценки воздействия на окружающую среду разных видов хозяйственной деятельности, методами оценки воздействия хозяйственной деятельности на окружающую среду и здоровье населения, оценки экономического ущерба и рисков для природной среды, экономической эффективности природоохранных мероприятий, платы за пользование природными ресурсами»

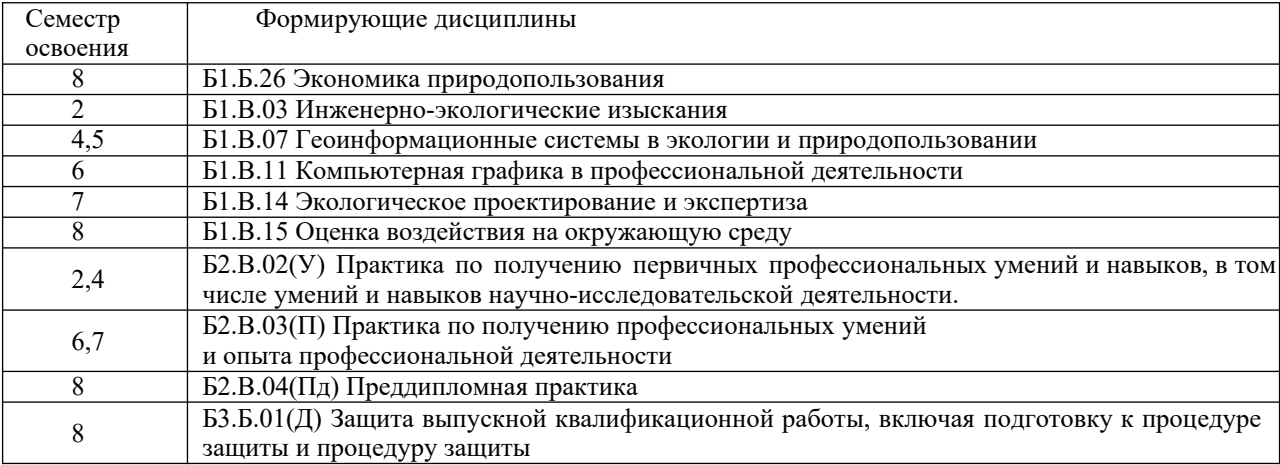

Дисциплины, формирующие «ОПК-9 – способностью решать стандартные задачи профессиональной деятельности на основе информационной и библиографической культуры с применением информационно-коммуникационных технологий и с учетом основных требований информационной безопасности»

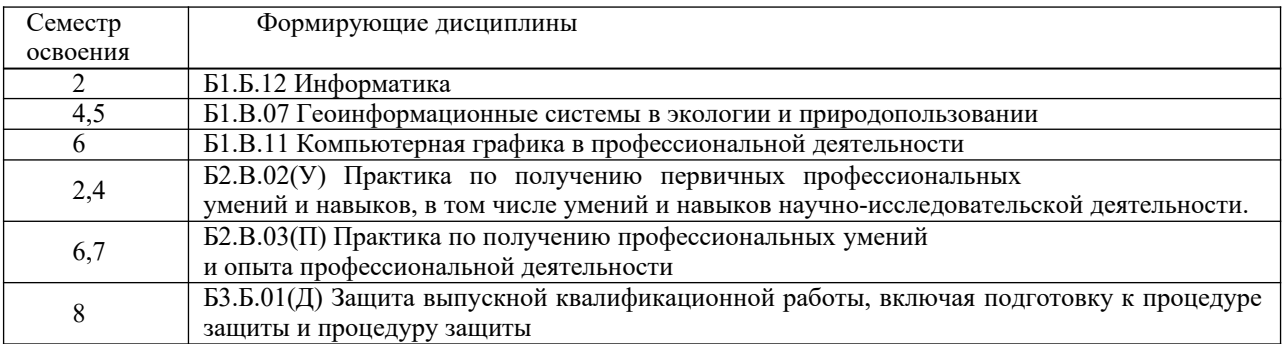

Дисциплины, формирующие «СПК-1 – способностью работать со специализированным и вспомогательным программным обеспечением при решении профессиональных задач в области охраны окружающей среды»

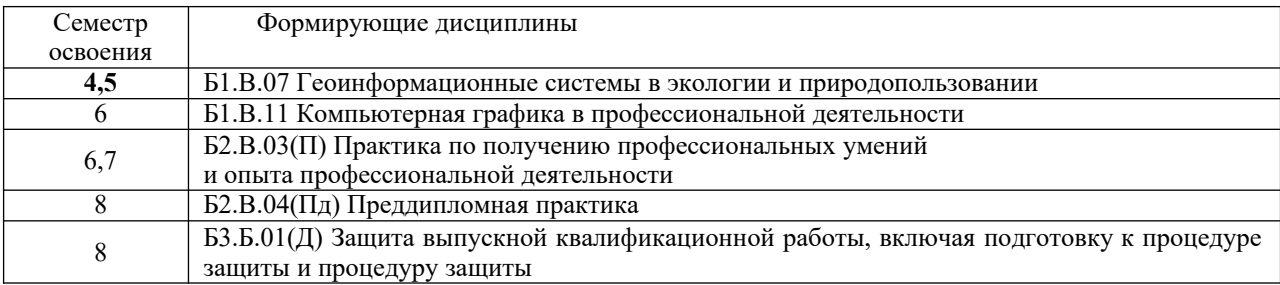

## **3. ОБЪЕМ ДИСЦИПЛИНЫ (МОДУЛЯ) В ЗАЧЕТНЫХ ЕДИНИЦАХ С УКАЗАНИЕМ КОЛИЧЕСТВА АКАДЕМИЧЕСКИХ ЧАСОВ, ВЫДЕЛЕННЫХ НА КОНТАКТНУЮ РАБОТУ ОБУЧАЮЩИХСЯ С ПРЕПОДАВАТЕЛЕМ (ПО ВИДАМ ЗАНЯТИЙ) И НА САМОСТОЯТЕЛЬНУЮ РАБОТУ ОБУЧАЮЩИХСЯ**

Общая трудоемкость (объем) дисциплины составляет 4 зачетные единицы, 144 академических часа.

#### **3.1. Объём дисциплины (модуля) по видам учебных занятий (в часах)**

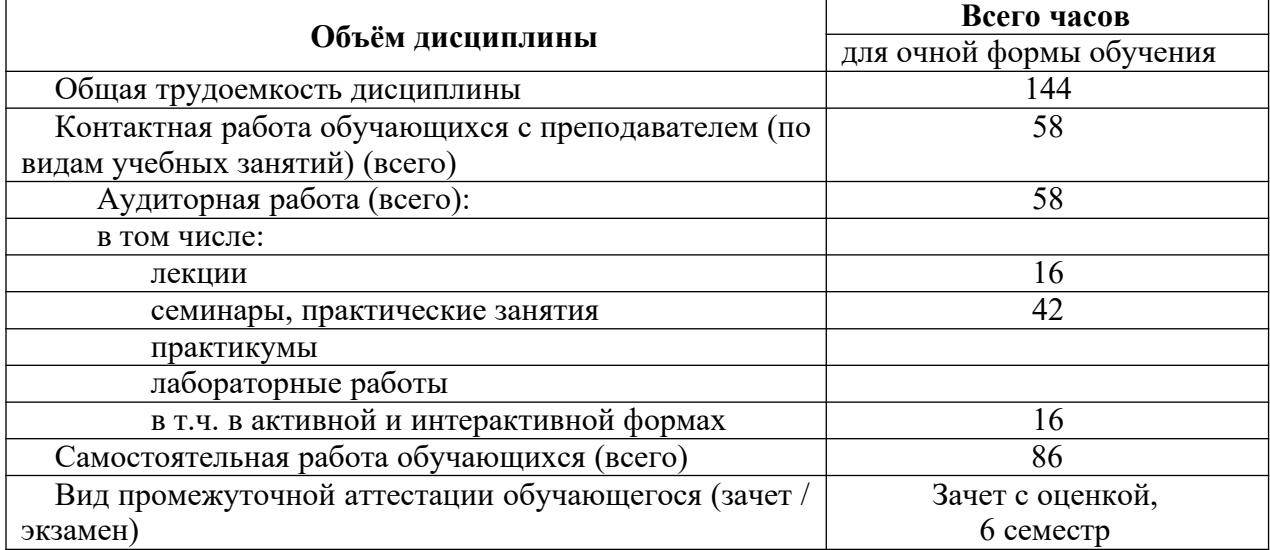

## **4. СОДЕРЖАНИЕ ДИСЦИПЛИНЫ (МОДУЛЯ), СТРУКТУРИРОВАННОЕ ПО РАЗДЕЛАМ (ТЕМАМ) С УКАЗАНИЕМ ОТВЕДЕННОГО НА НИХ КОЛИЧЕСТВА АКАДЕМИЧЕСКИХ ЧАСОВ И ВИДОВ УЧЕБНЫХ ЗАНЯТИЙ**

## **4.1. Разделы дисциплины (модуля) и трудоемкость по видам учебных занятий (в академических часах)**

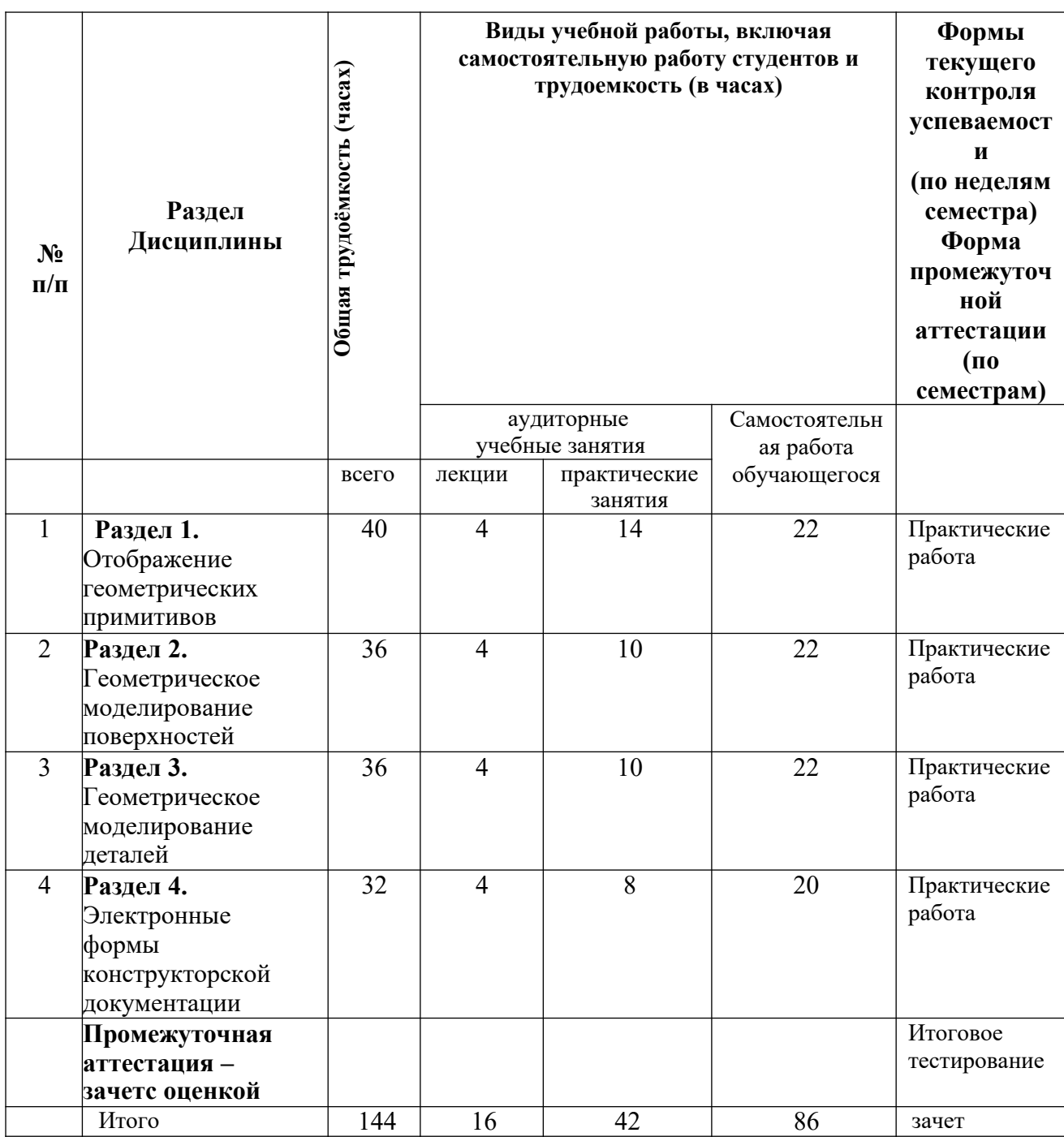

# **4.2. Содержание дисциплины (модуля), структурированное по темам (разделам)**

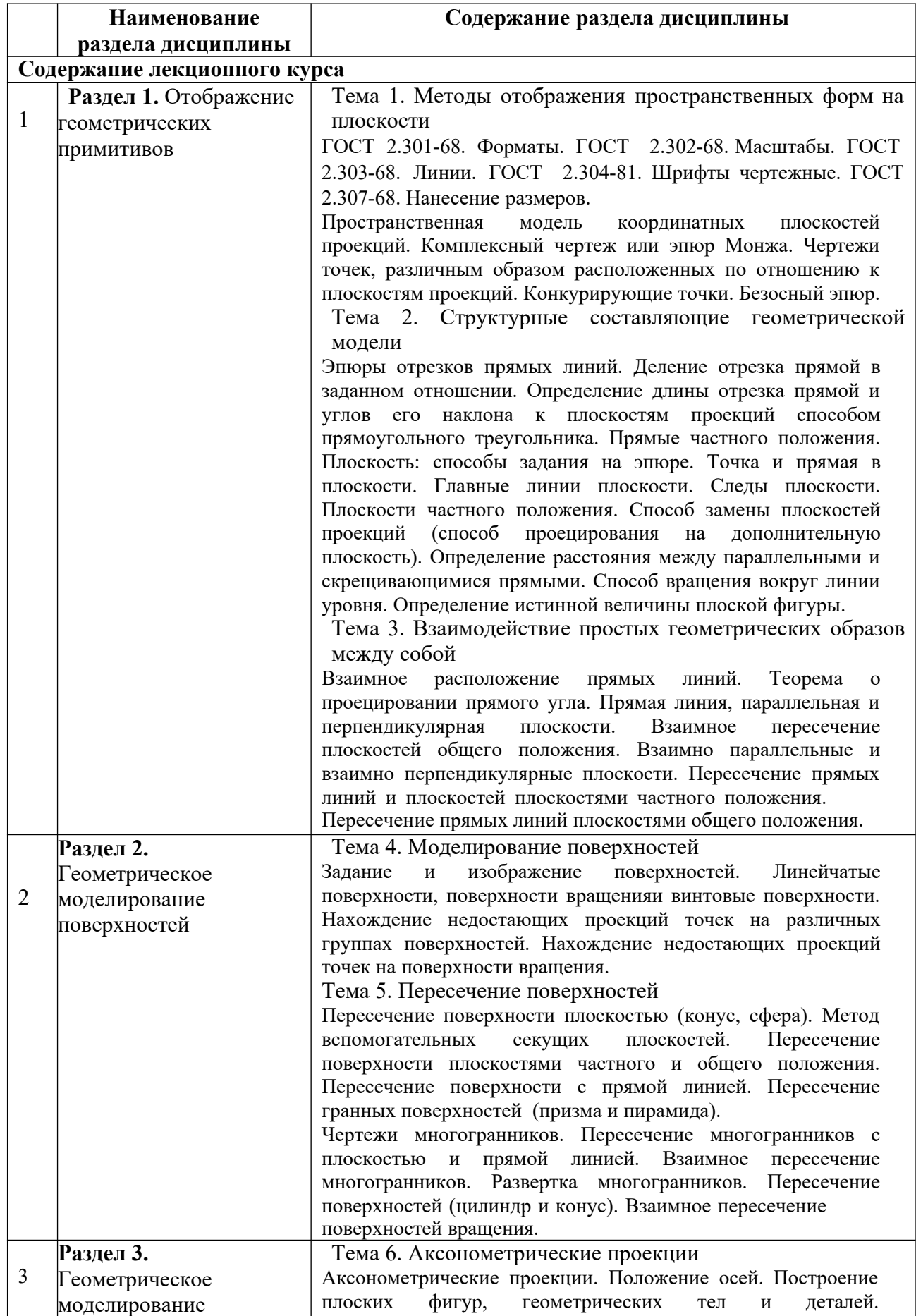

РПД « Компьютерная графика в профессиональной деятельности»

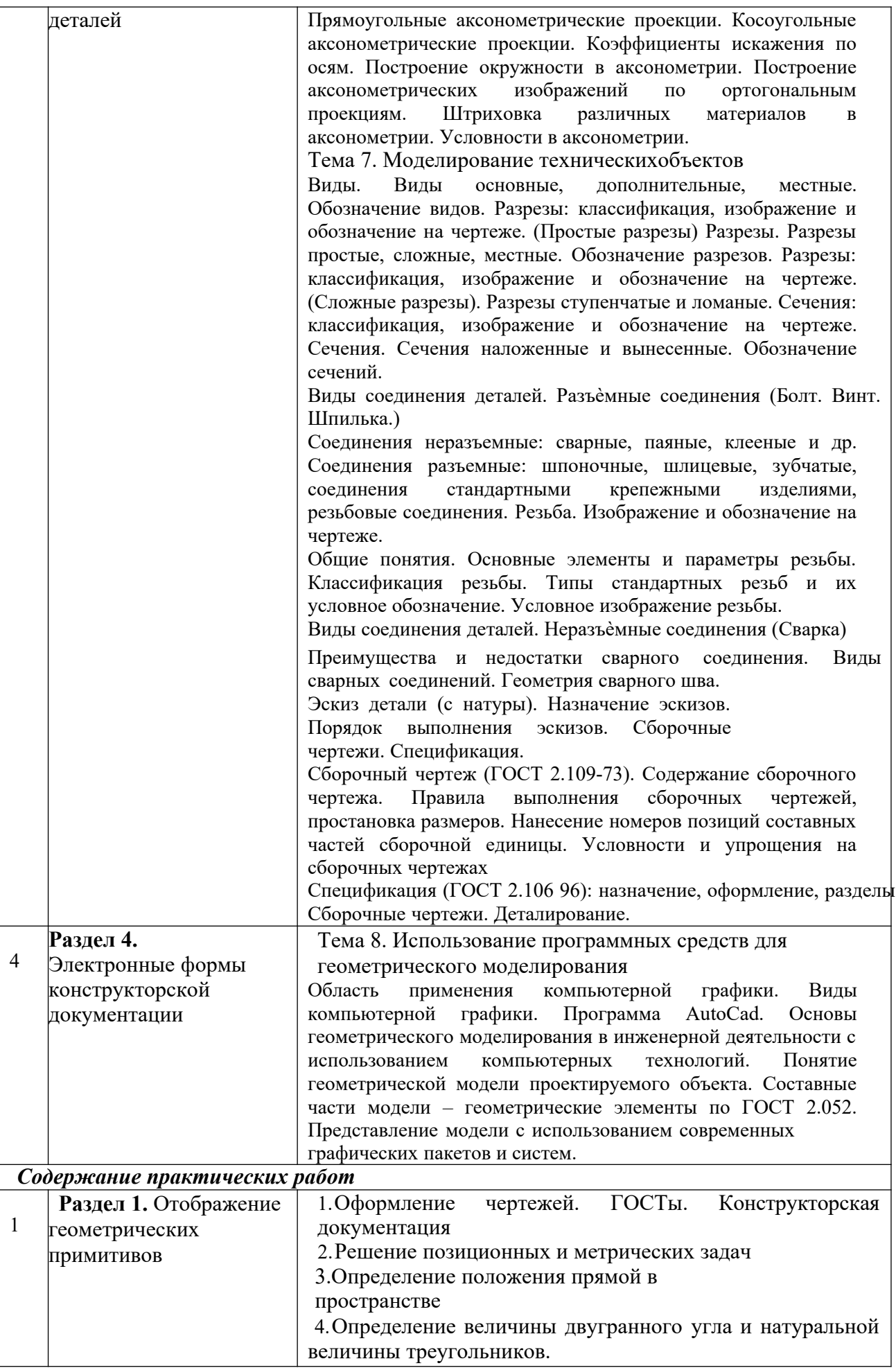

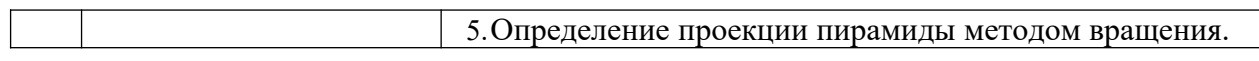

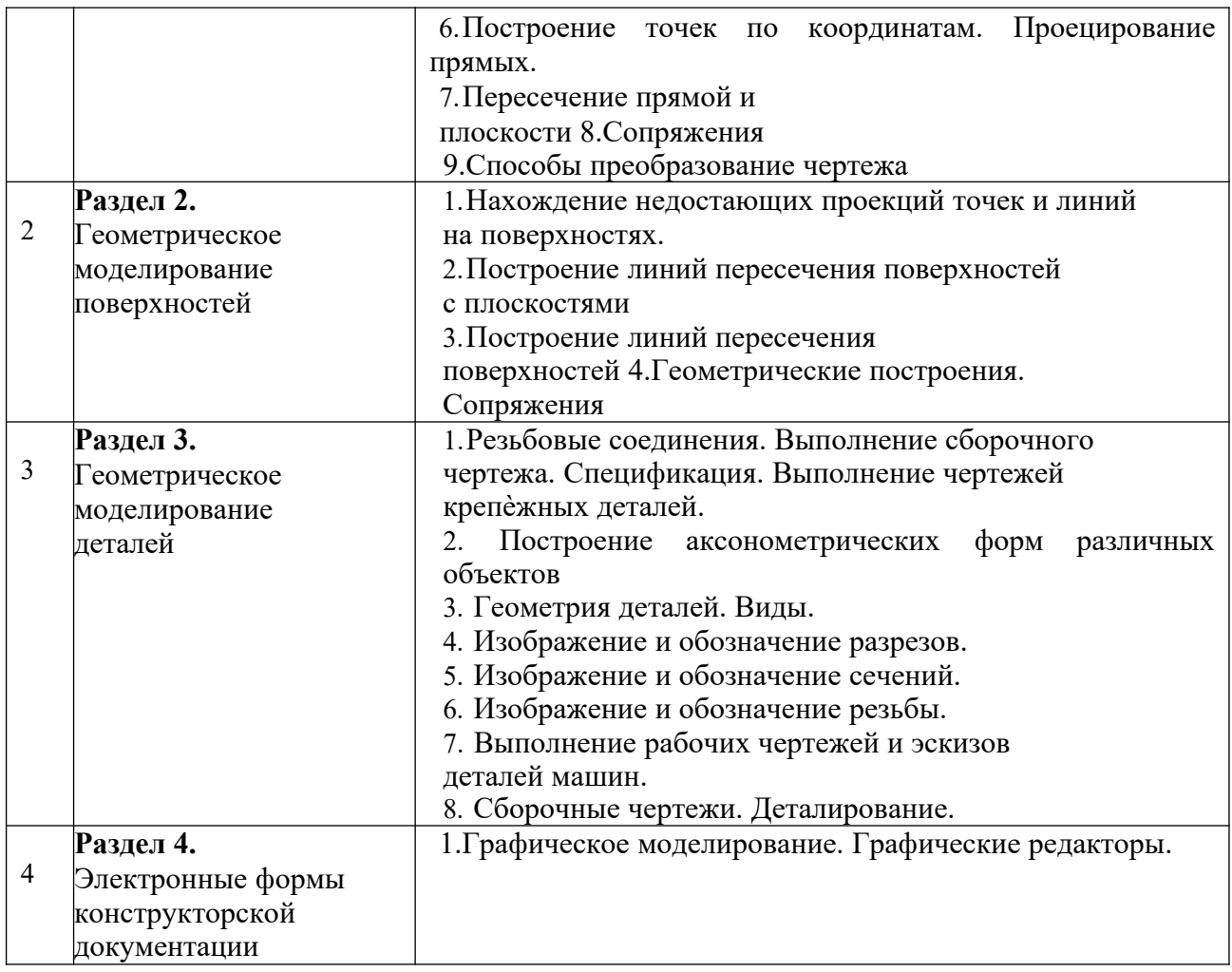

## **5. ПЕРЕЧЕНЬ УЧЕБНО-МЕТОДИЧЕСКОГО ОБЕСПЕЧЕНИЯ ДЛЯ САМОСТОЯТЕЛЬНОЙ РАБОТЫ ОБУЧАЮЩИХСЯ ПО ДИСЦИПЛИНЕ (МОДУЛЮ)**

Самостоятельная работа обучающегося включает: самостоятельное завершение учебных практических заданий, не выполненных в аудитории промежуточному тестированию, подготовку к зачету.

Для организации самостоятельной работы по дисциплине используются методические указания: Методические материалы «Самостоятельная работа студентов» / Ю.В. Удодов; Новокузнецк. ин-т (фил.) Кемеров. гос. ун-та. – Новокузнецк: НФИ КемГУ, 2020. – 22 с. Адрес - ссылка на текст методических указаний, размещенных в ЭИОС на сайте КГПИ КемГУ *https://eios.nbikemsu.ru/* (раздел Главная / Образование / Образовательные программы ФФКЕП /Экология и природопользование/ Методические и иные документы).

## **6. ФОНД ОЦЕНОЧНЫХ СРЕДСТВ ДЛЯ ПРОВЕДЕНИЯ ПРОМЕЖУТОЧНОЙ АТТЕСТАЦИИ ОБУЧАЮЩИХСЯ ПО ДИСЦИПЛИНЕ (МОДУЛЮ)**

## **6.1 Типовые контрольные задания или иные материалы к зачету с оценкой**

#### **Типовые (примерные) вопросы к зачету**

1. Перечислить виды конструкторских документов. Рассказать правила их выполнения

2. Рассказать основные положения ГОСТ 2.301-68. Форматы. Правила образования. Оформление формата

- 3. Рассказать основные положения ГОСТ 2.302-68. Масштаб. Определение масштабов.
- 4. Рассказать основные положения ГОСТ 2.303-68. Линии чертежа. Наименование, начертание, назначение
- 5. Рассказать основные положения ГОСТ 2.304-81. Шрифты чертежные. Классификация, размеры шрифтов
- 6. Рассказать основные положения ГОСТ 2.307-68.Нанесение размеров
- 7. Рассказать основные правила построения уклонов, конусностей, сопряжений
- 8. Рассказать основные правила деления окружности на равные части. Привести пример
- 9. Рассказать основные положения ГОСТ 2.305-68. Виды. Классификация. Определение. Обозначение. Расположение.
- 10 Рассказать основные правила получения аксонометрических проекций
- 11 Построить окружности в аксонометрии
- 12 Перечислить стандартные виды аксонометрических проекций (по осям). Привестипример
- 13 Рассказать основные правила образования дополнительного, местного и развернутого видов
- 14 Рассказать основные правила образования разреза. Классификация. Определение. Расположение
- 15 Рассказать о правилах изображения и обозначения иразрезов на чертеже
- 16 Рассказать об условностях и упрощениях при выполнении разрезов и сечений
- 17 Рассказать основные правила образования сечения. Классификация. Определение. Расположение
- 18 Рассказать о правилах изображения и обозначения сечений на чертеже
- 19 Рассказать основные положения ГОСТ 2.311-68. Резьба. Образование. Изображение. Обозначение
- 20 Рассказать о правилах изображения соединений болтом, винтом, шпилькой
- 21 Рассказать о видах изделий и видах конструкторских документов
- 22 Дайте понятие об эскизе и выборе изображений
- 23 Рассказать о правилах составления и оформления спецификаций
- 24 Рассказать о правилах деталирования сборочного чертежа
- 25 Рассказать о правилах выполнения чертежей в AUTOCAD

## **Типовые (примерные) задания к зачету**

- 1. Объясните сущность метода проекций. Дайте понятие центрального и параллельного проецирования, приведите пример
- 2. Дайте алгоритм образования комплексного чертежа, приведите пример
- 3. Расскажите о возможных случаях расположения прямой относительно плоскостей проекций и их свойствах
- 4. Расскажите о взаимном расположении двух прямых
- 5. Дайте алгоритм определения видимости конкурирующих точек на чертеже
- 6. Расскажите способы задания плоскости на комплексном чертеже
- 7. Расскажите о возможных случаях расположения плоскости относительно плоскостей проекций и их свойствах
- 8. Приведите алгоритм решения позоционных задач
- 9. Приведите алгоритм решения метрических задач
- 10. Раскройте сущность преобразования чертежа
- 11. Приведите алгоритм решения задачи по определению линии пересечения плоскостей общего положения
- 12. Найдите проекции точек на многораннике
- 13. Постройте линию пересечения двух многогранников
- 14. Постройте развертки гранных поверхностей
- 15. Постройте линию пересечения конической поверхности плоскостью
- 16. Постройте развертку цилиндра (с наклонным срезом).
- 17. Определите проекции точек на конической поверхности
- 18. Постройте линию пересечения конической поверхности плоскостью
- 19. Постройте развертку конуса
- Рассказать алгоритм определения линии пересечения гранной поверхности с поверхностью вращения. Привести пример построения
- 21. Рассказать алгоритм определения линии пересечения сферы плоскостью. Привести пример построения
- 22. Построить линию пересечения поверхности вращения плоскостью частного положения. Рассказать про опорные точки, точки видимости. Орпеделить натуральную величину сечения
- 23. Начертить способы задания и изображения на комплексном чертеже параллельных, пересекающихся и скрещивающихся прямых, плоскостей общего и частного положения.
- 24. Рассказать о правилах образования призматической и пирамидальной поверхностей
- 25. Рассказать о правилах образования поверхностей вращения
- 26. Определить натуральную величину и углы наклона к плоскостям проекций прямой общего положения
- 27. Рассказать о спсобах задания и изображения на комплексном чертеже сферы. Определить проекции точек и линий на поверхности сферы
- 28. Найти линию пересечения многогранника и прямой
- 29. Найти линию пересечения поверхностей вращения прямой
- 30. Найти линию пересечения поверхностей вращения

#### **6.2 Задания для текущего контроля**

#### *Примеры тестовых заданий*

1. Определить материал, который соответствует указанному обозначению:

![](_page_13_Figure_15.jpeg)

- 1) Металл
- 2) Резина
- 3) Стекло
- 4) Фарфор
- 2. Если при сложном разрезе секущие плоскости пересекаются, то такой разрез называют .
- 3. Укажите величину прописных букв для шрифта № 10:
	- 1) 15 мм
	- 2) 10 мм
	- 3) 14 мм
	- 4) 8 мм
- 4. Назовите тип линии

. . . <del>. . . . .</del> . . <del>. . . . .</del> . . <del>. . . .</del> .

- 5. Если проецирующие прямые параллельны друг другу, то проецирование называется .
- 6. Точки пересечения одноименных проекций скрещивающихся прямых на одной линии связи.
- 7. Какими бывают простые разрезы?
- 8. Какие бывают виды?

РПД « Компьютерная графика в профессиональной деятельности»

#### **Примеры задач**

Задача № 1. Даны проекции точек *А*, *В*, *С*. Построить недостающие проекции этих точек.

![](_page_14_Figure_2.jpeg)

Задача № 2. Определить линию ската плоскости *ABC*.

![](_page_14_Figure_4.jpeg)

Задача № 3. На заданной прямой отложить отрезок *АВ*, натуральная величина которого равна 40 мм.

![](_page_14_Figure_6.jpeg)

Задача № 4. Построить линию пересечения двух треугольников.

![](_page_14_Figure_8.jpeg)

Задача № 5. Найти точку пересечения прямой *АВ* с плоскостью, заданной треугольником *CDE*.

![](_page_14_Figure_10.jpeg)

#### **Вопросы по дисциплине «Компьютерная графика в профессиональной сфере» для подготовки к тесту:**

1. Метод проекций. Центральные проекции и их основные свойства.

2. Свойства центрального проецирования.

3. Параллельные проекции и их основные свойства.

4. Проецирование на две взаимно перпендикулярные плоскости проекции.

5. Прямоугольное (ортогональное) проецирование.

6. Проецирование отрезка и деление его в данном отношении.

7. Положение прямой линии относительно плоскостей проекции и особые случаи положения прямой.

8. Определение натуральной величины отрезка прямой общего положения и углов наклона к плоскости проекции.

9. Взаимное положение прямых.

10. Положение плоскости относительно плоскостей проекций.

11. Следы плоскостей.

12. Прямая и точка в плоскости.

13. Прямые особого положения в плоскости – главные линии плоскости.

14. Пересечение прямой линии с проецирующей плоскостью.

15. Пересечение двух плоскостей.

16. Построение линии пересечения плоскостей общего положения.

17. Построение линии пересечения двух плоскостей по точкам пересечения прямых линий с плоскостью.

18. Пересечения прямой линии общего положения с плоскостью общего положения.

19. Общая характеристика способов преобразования чертежа.

20. Способ преобразования чертежа. Способ перемены плоскостей проекций.

21. Четыре основные задачи преобразования.

22. Способы преобразования чертежа. Способ вращения.

#### **Пример выполнения практической работы № 4**

Содержание листа. На листе № 4 выполняются комплексные чертежи (в трех проекциях) двух геометрических тел с нанесением на поверхностях данных тел точек.

Цель задания: изучить метод прямоугольного проецирования геометрических тел, освоить приемы проецирования точки, отрезка прямой на три плоскости проекций.

#### **Методические указания к контрольной работе № 4**

Изображения предметов на чертежах выполняют методом прямоугольного (ортогонального) проецирования. При этом изображаемый предмет располагают между глазом наблюдателя и плоскостью проекций, через все точки предмета проводят проецирующие лучи под прямым углом к плоскости проекций и получают прямоугольную (ортогональную) проекцию на плоскости.

Во многих случаях, чтобы понять форму предмета, бывает недостаточно одной проекции.

Наиболее полное представление о предмете дает проецирование на три взаимно перпендикулярные плоскости проекций. Изучив, как строят проекции точек, отрезков прямых и плоских фигур, т.е. элементов, которые образуют различные предметы, можно перейти к рассмотрению способов получения прямоугольных проекций самих предметов.

#### **Порядок выполнения листа № 4**

Выполнение листа № 4 показано на образце. Варианты выбирают по рисунку 18 (Конакова Н.И. Контрольные работы по начертательной геометрии и черчению [Текст]: метод. указ. к практ. занятиям / составитель Конакова Н.И. НФИ КемГУ. – Новокузнецк, 2013. – 48 с.). Чертеж двух геометрических тел, указанных по варианту, выполняется на листе формата А3 в трех проекциях. На каждый чертеж геометрического тела нанесите точки *A*, *B*, *C*. Точка *A* принадлежит ребру или контурной образующей; точка *B* распо-

РПД « Компьютерная графика в профессиональной деятельности»

ложена на видимой части поверхности тела; точка *C* (в скобках, рисунок 18) расположена на невидимой поверхности (при взгляде на фронтальную проекцию). По намеченным на поверхности геометрических тел проекциям точек найдите другие их проекции. Работа выполняется в тонких линиях, затем обводится. На последнем этапе выполняется основная надпись.

![](_page_16_Figure_1.jpeg)

Пример оформления практической работы № 4

#### **Критерий оценивания:**

- оценка «зачтено» выставляется за чертеж, выполенный по основным положениям Единой системы конструкторской документации (ЕСКД) – комплекса государственных стандартов и системы проектной документации для строительства (СПДС).

- оценка «незачтено» выставляется за чертеж, выполенный не по основным положениям Единой системы конструкторской документации (ЕСКД) – комплекса государственных стандартов и системы проектной документации для строительства (СПДС).

#### **6.3 Балльно-рейтинговая система контроля успеваемости студентов**

Для положительной оценки по результатам освоения дисциплины обучающемуся необходимо выполнить все установленные виды учебной работы. Оценка результатов работы обучающегося в баллах (по видам) приведена в таблице 7.

Таблица 7 - Балльно-рейтинговая оценка результатов учебной работы обучающихся по видам(БРС)

![](_page_17_Picture_585.jpeg)

Таблица 8- Перевод баллов из 100-балльной шкалы в числовой и буквенный эквивалент (из Положения о балльно - рейтинговой системе оценки деятельности студентов КемГУ (30.12.2016г.):

![](_page_17_Picture_586.jpeg)

## **7. ПЕРЕЧЕНЬ ОСНОВНОЙ И ДОПОЛНИТЕЛЬНОЙ УЧЕБНОЙ ЛИТЕРАТУРЫ, НЕОБХОДИМОЙ ДЛЯ ОСВОЕНИЯ ДИСЦИПЛИНЫ (МОДУЛЯ)**

#### *Основная учебная литература*

1. Чекмарев, А. А. Начертательная геометрия : учебник для вузов / А. А. Чекмарев. — 2-е изд., испр. и доп. — Москва : Издательство Юрайт, 2020. — 147 с. — (Высшее образование). — ISBN 978-5-534-11231-3 // ЭБС Юрайт [сайт]. — URL: https://urait.ru/bcode/452341 (дата обращения: 27.01.2021). . — Текст : электронный.

2. Чекмарев, А. А. Инженерная графика : учебник для вузов / А. А. Чекмарев. — 13-е изд., испр. и доп. — Москва : Издательство Юрайт, 2020. — 355 с. — (Высшее образование). — ISBN 978-5-534-12795-9. // ЭБС Юрайт [сайт]. — URL: https://urait.ru/bcode/448326 (дата обращения: 27.01.2021). — Текст : электронный.

### *Дополнительная учебная литература*

1. Бударин, О. С. Начертательная геометрия : учебное пособие / О. С. Бударин. — 3-е изд., стер. — Санкт-Петербург : Лань, 2019. — 360 с. — ISBN 978-5-8114-3953-9. — // Лань: электронно-библиотечная система. — URL: https://e.lanbook.com/book/113610 (дата обращения: 27.01.2021). — Текст : электронный.

2. Инженерная графика : учебник / Н. П. Сорокин, Е. Д. Ольшевский, А. Н. Заикина, Е. И. Шибанова. — 6-е изд., стер. — Санкт-Петербург : Лань, 2016. — 392 с. — ISBN 978-5-8114-0525-1. —// Лань : электронно-библиотечная система. — URL: https://e.lanbook.com/book/74681 (дата обращения: 27.01.2021). — Текст : электронный.

3. Чекмарев, А. А. Черчение. Справочник : учебное пособие для прикладного бакалавриата / А. А. Чекмарев, В. К. Осипов. — 9-е изд., испр. и доп. — Москва : Издательство Юрайт, 2019. — 359 с. — (Бакалавр. Прикладной курс). — ISBN 978-5- 534- 04749-3. // ЭБС Юрайт [сайт]. — URL: https://urait.ru/bcode/433058 (дата обращения: 27.01.2021\_.— Текст : электронный.

## **8. ПЕРЕЧЕНЬ РЕСУРСОВ ИНФОРМАЦИОННО-ТЕЛЕКОММУНИКАЦИОННОЙ СЕТИ «ИНТЕРНЕТ» (ДАЛЕЕ – СЕТЬ «ИНТЕРНЕТ»), НЕОБХОДИМЫХ ДЛЯ ОСВОЕНИЯ ДИСЦИПЛИНЫ (МОДУЛЯ)**

1. Единое окно доступа к образовательным ресурсам.- http://window.edu.ru

2.Российский портал открытого образования – https://openedu.ru/

3.Информационная система «Единое окно доступа к информационным ресурсам» http://window.edu.ru/catalog/

4.Базы данных и аналитические публикации на портале «Университетская информационная система Россия», режим доступа: https://uisrussia.msu.ru/ 5.Научная электронная библиотека https://elibrary.ru/

## **9. МЕТОДИЧЕСКИЕ УКАЗАНИЯ ДЛЯ ОБУЧАЮЩИХСЯ ПО ОСВОЕНИЮ ДИСЦИПЛИНЫ (МОДУЛЯ)**

Специфика изучения учебной дисциплины «Компьютерная графика в профессиональной деятельности» обусловлена формой обучения студентов (очная), ее местом в подготовке бакалавра и временем, отведенным на освоение курса рабочим учебным планом.

Курс обучение делится на время, отведенное для занятий, проводимых в аудиторной форме (лекции, практически работы) и время, выделенное на внеаудиторное освоение дисциплины, большую часть из которого составляет самостоятельная работа студента.

Лекционная часть учебного курса для студентов проводится в форме обзоров по основным темам. Практические занятия предусмотрены для закрепления теоретических знаний, углублённого рассмотрения наиболее сложных проблем дисциплины, выработки навыков

структурно-логического построения учебного материала и отработки навыков самостоятельной подготовки.

Самостоятельная работа студента включает в себя изучение теоретического материала курса, выполнение практических и творческих заданий, подготовку к контрольно-обобщающим мероприятиям.

Для освоения курса дисциплины студенты очной формы обучения должны:

 изучить материал лекционных, лабораторныхи практических занятий в полном объеме по разделам курса (см. раздел 4.2 рабочей программы дисциплины),

 выполнить задание, отведенное на самостоятельную работу: выполнить контрольные практические работы.,

 продемонстрировать сформированность компетенций, закрепленных за курсом дисциплины во время мероприятий текущего и промежуточного контроля знаний.

Посещение лекционных и практических занятий для студентов очной формы является обязательным (Положение о внутреннем распорядке КемГУ). Уважительными причинами пропуска аудиторных занятий является:

освобождение от занятий по причине болезни, выданное медицинским учреждением,

распоряжение кафедры, приказ по вузу об освобождении в связи с участием в

внутривузовских, межвузовских, региональных и пр. мероприятиях,

официально оформленное свободное посещение занятий.

Пропуски отрабатываются независимо от их причины. Пропущенные темы лекционных занятий должны быть законспектированы в тетради для лекций, конспект представляется преподавателю для ликвидации пропуска. Пропущенные практические занятия отрабатываются в виде выполненной и защищенной практической работы во время консультаций по дисциплине.

Контроль сформированности компетенций в течении семестра проводится в форме устного опроса на занятиях, собеседования по результатам выполнения практического задания и тестового контроля по теоретическому курсу дисциплины. На практических занятиях проверяется способность студентов анализировать проблемы и процессы, навык представления самостоятельно освоенного материала. Каждый студент обязан выполнить все практические задания и лабораторные работы. Тестовый контроль включает задания по теоретическому курсу лекций и практических занятий.

Для изучения и полного освоения программного материала по курсу «» должна быть использована учебная, справочная и другая литература, рекомендуемая кафедрой, а также профильные периодические издания.

## **10. ОПИСАНИЕ МАТЕРИАЛЬНО-ТЕХНИЧЕСКОЙ БАЗЫ, НЕОБХОДИМОЙ ДЛЯ ОСУЩЕСТВЛЕНИЯ ОБРАЗОВАТЕЛЬНОГО ПРОЦЕССА ПО ДИСЦИПЛИНЕ, ИСПОЛЬЗУЕМОГО ПРОГРАММНОГО ОБЕСПЕЧЕНИЯ И ИНФОРМАЦИОННЫХ СПРАВОЧНЫХ СИСТЕМ**

#### **Материально-техническая база**

Учебные занятия по дисциплине проводятся в учебных аудиториях

5 корпуса КГПИ КемГУ (654041, Кемеровская область - Кузбасс, Новокузнецкий

городской округ, г. Новокузнецк, ул. Кузнецова, д. 6)

- 109 Учебная аудитория для проведения:
- занятий лекционного типа;

-занятий семинарского (практического) типа;

- групповых и индивидуальных консультаций;

- текущего контроля и промежуточной аттестации.

Специализированная (учебная) мебель: столы, стулья, доска

меловая. Оборудование: переносное - экран, ноутбук, проектор.

Учебно-наглядные пособия.

»

Используемое программное обеспечение: MSWindows (MicrosoftImaginePremium 3 year по сублицензионному договору № 1212/КМР от 12.12.2018 г. до 12.12.2021 г.), LibreOffice (свободно распространяемое ПО).

Интернет с обеспечением доступа в ЭИОС.

105 Компьютерный класс. Учебная аудитория для проведения:

- занятий лекционного типа;

-занятий семинарского (практического) типа;

- групповых и индивидуальных консультаций;

-текущего контроля и промежуточной аттестации;

Специализированная (учебная) мебель: доска меловая, столы, стулья.

Оборудование: стационарное - компьютер преподавателя, компьютеры для обучающихся (11 шт.); переносное - проектор.

Используемое программное обеспечение: MSWindows (MicrosoftImaginePremium 3 year по сублицензионному договору № 1212/КМР от 12.12.2018 г. до 12.12.2021 г.), LibreOffice (свободно распространяемое ПО), MozillaFirefox (свободно распространяемое ПО), GoogleChrome (свободно распространяемое ПО), Yandex.Browser (отечественное свободно распространяемое ПО), Консультант Плюс (отечественное ПО, договор об инфо поддержке 1.04.2007), AdobeReaderXI (бесплатная версия), AutoCAD (Коробочная лицензия №0730450).

## **Справочные профессиональные базы данных и информацинные справочные системы**

1.Базы данных и аналитические публикации на портале «Университетская информационная система Россия», режим доступа: https://uisrussia.msu.ru/

2.Библиотека стандартов ГОСТ Р, [сайт] URL http://www.gost.ru.

3. Сайт начертательной геометрии и инженерной графики. - http://ng-

**ig.narod.ru/** 4.Всезнающий сайт про черчение http://www.cherch.ru/ -.

5.Справочник по черчению http://www.granitvtd.ru/

6.Инженерный портал. - http://www.vmasshtabe.ru/

# **11. ИНЫЕ СВЕДЕНИЯ И (ИЛИ) МАТЕРИАЛЫ**

Составитель: Чмелева К.В., доцент кафедры ГГ (*фамилия, инициалы и должность преподавателя (ей)*)